## Sap Ecc 60 Installation Guide

Thank you categorically much for downloading **Sap Ecc 60 Installation Guide**. Maybe you have knowledge that, people have see numerous times for their favorite books when this Sap Ecc 60 Installation Guide, but end happening in harmful downloads.

Rather than enjoying a fine PDF subsequent to a cup of coffee in the afternoon, on the other hand they juggled subsequent to some harmful virus inside their computer. **Sap Ecc 60 Installation Guide** is nearby in our digital library an online entry to it is set as public therefore you can download it instantly. Our digital library saves in merged countries, allowing you to get the most less latency era to download any of our books similar to this one. Merely said, the Sap Ecc 60 Installation Guide is universally compatible subsequently any devices to read.

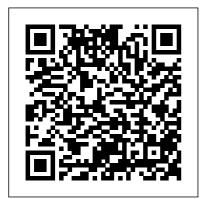

SAP S/4HANA Product Cost Planning Configuration and Master Data Espresso Tutorials

## GmbH

This guide introduces readers to the fundamentals of cloud computing with SAP technologies and applications and dives deep into SAP S/4HANA Cloud, essentials edition, formerly known as SAP S/4HANA Public Cloud or multitenant edition (MTE). Explore and evaluate SAP S/4HANA deployment models and compare and contrast the similarities and differences between them. Obtain a multidimensional understanding of SAP S/4HANA Cloud, essentials edition, including business functionality coverage, landscape and systems, configuration and extensions, release strategy, user experience, and the implementation framework, SAP Activate. Walk through the detailed criteria and arm yourself with the information you need to make a fully informed decision on valuation. Investigate various whether S/4HANA Cloud. essentials edition is the right choice for your organization. -Basics of cloud computing in SAP and SAP Cloud strategy -Analysis of SAP S/4HANA deployment models - DNA of S/4HANA Cloud. essentials edition - SAP S/4HANA Cloud assessment criteria and considerations Sap Hr : Om, Pd & Training - Tech Reference & Lear PHI Learning Pvt. Ltd. The methods used for inventory valuation have been transformed with SAP

S/4HANA. The material ledger is now integrated with the Universal Journal and is the sole means for valuing materials. This book covers how valuation is managed in up to three different currencies, in parallel, without requiring the actual costing functionality. Learn how the material ledger interacts with the Universal Journal and how to configure the currencies used for parallel valuation approaches and see how legal, group, and profit center valuation views can be used to help understand company profitability. Be guided through the configuration steps that enable these multiple valuation approaches. For those who are using or intending to use actual costing, learn how the actual cost is determined and the steps required to set this up to achieve maximum benefit. Find out how the actual costing run works and how alternative

valuation runs can be used to provide additional information about inventory values. Review the optional business functions FIN CO COGM for parallel valuation of cost of goods manufactured, and LOG MM SIT for intercompany stock-in-transit and actual costing to see how they can be used for additional analysis of inventory. Investigate the different forms of balance sheet valuation and how they interact with the material ledger. - Valuation in parallel currencies, with and without transfer pricing -Defining currencies and using them with the material ledger -Valuation using standard cost, moving average cost, and actual cost - Balance sheet valuation methods Practical Guide to Data Migration with SAP S/4HANA Migration Cockpit Packt **Publishing Ltd** This book offers a comprehensive introduction to

SAP FRP Profit Center Accounting (PCA) for both classic general ledger (GL) and the new GL. Get the tools you need to set profitability targets for business (planning) and then compare actual results against those targets to improve overall profitability. Solidify your understanding of the difference between PCA and SAP **Controlling Profitability** Analysis (CO-PA) views. Gain in-depth knowledge of the concepts, objects, and functionality available in PCA in SAP ERP, including the relevant master data set-up, actual data flows, planning scenarios, and reporting options. Clarify the differences between PCA and CO-PA and understand when it is best to use each. Dive into profit center transfer pricing and obtain detailed configuration and set-up steps required for activation. By using practical examples, tips, and screenshots, the author brings readers up to speed on SAP Profit Center

Accounting. - Fundamentals of SAP Profit Center Accounting (PCA) - Concepts, master data, actual data flow, and planning basics - Differences between PCA in classic and new GL -**Reporting for Profit Center** Accounting (PCA) Espresso Tutorials GmbH Dive into SAP Product Cost Planning (CO-PC-PCP) and explore in depth how costs are assigned to materials. Walk through SAP S/4HANA configuration tasks and how these decisions impact unit costing and cost estimates with quantity structure. Determine how to manually specify unit cost estimates during the early stages of product development. Find out how to use SAP Easy Cost Panning to estimate costs for a new product, before the material is

created. Review cost component views and configuration to understand how this can be used to enrich the information displayed in cost estimates. Understand how material and manufacturing overhead costs are assigned to materials. Learn more about single and multilevel cost estimates, both with and without quantity structure. Evaluate your SAP CO options for defining product costs using cost estimates with quantity structure. Based on an example company, learn more about methods for generating raw material cost estimates. Obtain tips for updating the material master. -Delve into configuration of costing variants and

valuation variants -Examples of how configuration choices affect costs - Master data required for generating the cost estimates - Types of costing supported in SAP Product Cost Planning

Re-conceptualizing **Enterprise Information** Systems Ahmad Rizki If you work in a company that uses SAP or other non-SAP ERP systems and are looking at migrating to the latest digital core from SAP, whether the cloud or on-premise edition, then this book is for you! Explore your options for transitioning to SAP S/4HANA. Walk in detail through the phases of a data migration project using

SAP Activate methodology. Identify SAP rapid data migration best practices for SAP S/4HANA with SAP Data Services, Learn about methods for migrating data to a new SAP implementation scenario, as well as the SAP Data Services architecture that deals with the process of extraction, transformation, and load (ETL) of data. Examine the steps required to execute the migration within the ETL stages and how SAP Data Services can be extended to meet additional migration needs. Take a deep dive into SAP S/4HANA migration cockpit and SAP

S/4HANA migration object modeler. Walk through the steps required for migrating data from source systems to SAP S/4HANA (on-premise or cloud edition) using the preconfigured data migration objects delivered by SAP. Delve into the process of creating a migration project and generating the upload template, as well as the steps for uploading and validating the data, including error handling. Review the various migration options and tools available for migrating your legacy data to SAP S/4HANA (onpremise or cloud edition). - Data migration scenarios and tools for moving data to projects with

S/4HANA - Plan an S/4HANA data migration using SAP Activate methodology -Step-by-step guide for using S/4HANA migration cockpit and S/4HANA migration object modeler -Evaluate S/4HANA migration tools Practical Guide to SAP S/4HANA Controlling **Espresso** Tutorials GmbH SAP HANA is the SAP product for in-memory computing. It streamlines transactions, analytics, planning, and data processing on a single inmemory database allowing businesses to operate in real-time. Over the course of the last few years, the authors have led many diverse SAP HANA

extraordinary success resulting in 10,000, or in some cases even 100,000, times improvement of system performance. In this book, the authors share their findings from SAP HANA projects to help ensure the success of your SAP HANA project. The SAP HANA project quide will also help you identify suitable scenarios for your company to get started with in-memory computing, while sketching out a long term plan to provide innovation to your entire business using SAP HANA. We ' II cover the following key topics: - Delivering innovation with SAP HANA - Creating a business case for SAP HANA - Thinking inmemory - Managing SAP HANA projects

SAP MM CONSUMPTION **BASED MRP : TECHNICAL REFERENCE AND** LEARNING GUIDE Espresso Tutorials GmbH This guide provides business users, SAP support staff, and SAP consultants with an overview of the functionality included with SAP Multi-Bank Connectivity. Discover bank connectivity options and how SAP Multi-Bank Connectivity complements business processes in SAP. Examine the end-toend SAP Multi- Bank Connectivity key business processes, including the application-side execution of payment runs and how SAP Multi-Bank Connectivity fits in. **Explore MBC Connector** functionality and configuration. Take a look at the key implementation steps and best practices. Gain an understanding of the BASIS-related setup steps for SAP Multi-Bank

Connectivity such as exchang- ing certificates, creating RFC destinations. and using the MBC Connector to import and process a payment file generated from an external system. Compare and contrast ECC versus SAP S/4HANA functionality. Learn about Situation Handling, a new SAP S/4HANA cross-module functionality that is available for SAP Multi-Bank Connectivity. -Introduction to SAP Multi-Bank Connectivity - MBC Connector functionality and configuration -Implementation steps and best practices - Situation Handling functionality in SAP S/4HANA Configuring SAP ERP Sales and Distribution PHI Learning Pvt. Ltd. Learn how to migrate your SAP data to Azure simply and successfully. Key

FeaturesLearn why Azure is suitable for business-critical systemsUnderstand how to migrate your SAP infrastructure to AzureUse Lift & shift migration, Lift & migrate, Lift & migrate to HANA, or Lift & transform to S/4HANABook **Description Cloud** technologies have now reached a level where even the most critical business systems can run on them. For most organizations SAP is the key business system. If SAP is unavailable for any reason then potentially your business stops. Because of this, it is understandable that you will be concerned whether such a critical

system can run in the public cloud. However, the days when you truly ran your IT system on-premises have long since gone. Most organizations have been getting rid of activities as a single their own data centers and increasingly moving to co-location facilities. In this context the public cloud lead you through is nothing more than an additional virtual data center connected to your existing network. There are typically two learnSuccessfully main reasons why you may consider migrating SAP to Azure: You need to replace the infrastructure that is currently running SAP, or you want to migrate SAP to a new database Depending on your goal SAP offers different

migration paths. You can decide either to migrate the current workload to Azure asis. or to combine it with changing the database and execute both step. SAP on Azure Implementation Guide covers the main migration options to migrating your SAP data to Azure simply and successfully. What you will migrate your SAP infrastructure to AzureUnderstand the security benefits of AzureSee how Azure can scale to meet the most demanding of business needsEnsure vour SAP infrastructure maintains high availability Increase the sub modules of ERP Financials, including, FICO, business agility through FSCM, New GL cloud functionality, SAP capabilitiesLeverage integration points, and cloud-native Report Painter. Unlike capabilities to enhance other books that only SAPWho this book is provide questions and answers for certification for SAP on Azure preparation, this book Implementation Guide covers both configurations is designed to benefit and end user transactions existing SAP architects for validating the looking to migrate their implementation methods. A SAP infrastructure to companion CD-ROM with Azure. Whether you are FICO templates, short cuts, and color figures is an architect included. Features: \* implementing the Includes both migration or an IT configurations and end-user decision maker transactions for validation \* Uses a quick-reference evaluating the benefits style for finding information of migration, this book quickly \* Covers the latest is for you. account configurations for Quick Reference Guide New GL \* Includes a CD-John Wiley & Sons ROM with FICO templates, This up-to-date quick short cuts, and color reference guides the figures. reader through the most SAP PR Release strategy popular SAP module concept and configuration (myERP Financial 6.0). It quide: A case stuty Sams thoroughly covers all of Publishing

SAP is the world leader in **Enterprise Resource** Planning (ERP) software; of the software?s modules. the FI (Finance) and CO (Controlling) are by far the most popular and are widely implemented. This book has no competition?it is the only book on the market on how to configure and implement SAP?s FI and CO modules to maximize functionality and features hands-on, step-by- learning SAP using this step instructions and realworld examples that provide immediate and practical solutions. Updated iterations is explained in for SAP?s ECC 6.0, the book covers FI enterprise structure, general ledger, substitutions and validations, automatic account assignments, accounts payable and receivable, asset accounting, accrual engine, closing entries, credit management, lockbox, CO enterprise structure, profitability analysis (CO-PA), and more.

Practical Guide to SAP HANA and Big Data Analytics Prem Agrawal **Details and Overviews** This is a detailed book that covers every screen of the SAP Menu and IMG. Details are preceded by overviews that show the larger picture and linkages between different concepts. Learning Guide This book can be used to learn SAP. You can start book even if you know nothing about SAP. How to read this book in multiple the book. Technical Reference If you are in SAP menu or IMG and want to find the relevant material in this book, it is very easy. Both SAP menu and IMG are expanded and section number is provided against each item. A New Approach to SAP Implementation You can use this book to implement SAP in a structured way. This approach is explained

in the book. Configuration manual The documentation of SAP implementation includes a configuration manual. This configuration manual may be structured on the lines of this book. User manual The documentation of an SAP implementation includes a user manual. This book should serve as a generic user manual. Companyspecific user manual may also be structured on the lines of this book and may include only companyspecific guidelines for the users.

Practical Guide to SAP Profit Center Accounting Prem Kumar Agrawal Details and Overviews This is a detailed book that covers every screen of the SAP Menu and IMG. Details are preceded by overviews that show the larger picture and linkages between different concepts. Learning Guide This book can be used to learn SAP. You can start

learning SAP using this book even if you know nothing about SAP. How to read this book in multiple iterations is explained in the book. Technical Reference If you are in SAP menu or IMG and want to find the relevant material in this book, it is very easy. Both SAP menu and IMG are expanded and hyperlinks are provided against each item. Just click the hyperlink and you are taken to the respective section. A New Approach to SAP Implementation You can use this book to implement SAP in a structured way. This approach is explained in the book. Configuration manual The documentation of SAP implementation includes a configuration manual. This configuration manual may be structured on the lines of this book. User manual The documentation of an SAP implementation includes a user manual. This book should serve as

a generic user manual. Company-specific user manual may also be structured on the lines of this book and may include only company-specific quidelines for the users. Practical Guide to SAP **Business Partner** Functions and Integration with SAP S/4HANA John Wiley and Sons SAP for Dummies, SAP BooksStep by Step Screenshots Guided Handholding Approach to LearningExplaining FI, CO Modules & Concepts to guide Consultants, Users, End Users gain confidence, get comfortable with and improve productivity using SAP FICO. Topics CoveredChapter I Navigation in SAP

[Part - I]Chapter II ConceptsChapter III Data EntryChapter IV Standard Reports in **FICOChapter V** Navigation in SAP -[Part II]Chapter VI SAP Tips & TricksChapter VII Customizing SAP LayoutChapter VIII **Report Parameter** SelectionsChapter IX List FunctionsChapter X ABC AnalysisChapter XI Extract ManagementBegin your journey with this book to understand and optimize using SAP FICO to take your career to greater heights. SAP SD Shipping and Transportation PHI Learning Pvt. Ltd. Implement a powerful endto-end SAP administration solution Get peak

performance from your SAPtransport management and ERP infrastructure using the detailed implementation. maintenance, and support information in this comprehensive resource. SAP Basis Administration Handbook, NetWeaver Edition delivers integrated management strategies covering both ABAP and Java stacks. Discover how to deploy components, accurately size throughout, configure Oracle databases, back up your system, and repair performance problems. Career trends, certification requirements, and marketable SAP Basis skills are also discussed in this practical guide. Essential Skills for SAP Professionals: Plan, prepare, and install SAP NetWeaver Application Server Set up, configure, and troubleshoot Java and ABAP stacks Establish server infrastructure and efficiently balance workloads Incorporate

software logistics Resolve performance issues and startup problems Access SAP support infrastructure through SAP Service Marketplace Manage and back up Oracle databases using BR\*TOOLS Perform system copies, stack upgrades, and OS/DB migrations A GUIDE BOOK TO MANAGING SAP SRM SYSTEM EFFECTIVELY **Espresso** Tutorials GmbH Consumption-based MRP is an important business process in almost every company. In SAP, you can plan material requirements based on consumption. SAP provides important functionalities like determining net requirement, procurement dates, etc. This book explains all the concepts

underpinning SAP 's MM software. The Consumption based MRP Module. It is a comprehensive technical manual which explains every single node of the User Menu and the Configuration. The book is organized in chapters that are important business activities. The author has taken care to balance details with overviews that explain linkages between concepts. In this book, like author 's earlier books, he explains every screen of SAP MM Consumption-based MRP. products. Learn about Divided into 16 chapters, the book clearly explains both the SAP Menu and the Customizing Implementation Guide. It also indicates the chapter methods of including number where these are covered, thereby creating cost estimates, such as a direct link between the book and the SAP

implementation of SAP MM Consumption Based MRP and documentation can also be guided by the structure of this book. SAP SD Billing Espresso **Tutorials GmbH** Take a tour of the many detailed features of costing with quantity structure in SAP Product Cost Planning (CO-PC-PCP). Take an in-depth look at how Bill of Materials (BOMs), routes, and recipes are used to allocate manufacturing costs to the different types of special procurement keys and how each one is used in cost estimates. Review different additional costs in the overhead costing sheets, templates, and additive

cost estimates. Receive an introduction to SAP variant configuration and how costs are applied to material variants. See how co-products and byproducts are used in manufacturing and how they affect material cost estimates. Explore costing runs and how they can be used to make your job easier. Get an overview of the various costing reports and how they can be used to gain a deeper understanding of the product costs. Take a look at the product costing tables which can be used to create custom reports and database gueries. -Explore how different costing variants can be used as analytical tools -Review different manufacturing scenarios and how product costing applies to them - Gain

further insights into configuring your product costing implementation -Find out about the latest enhancements to product costing in SAP S/4HANA Material Valuation and the Material Ledger in SAP S/4HANA **Espresso** Tutorials GmbH This book focuses on customizing and design changes for Controlling in SAP S/4HANA. Understand the changes to the functionality in SAP S/4HANA Finance, and how to configure them for Controlling. Compare the features of SAP Controlling in ECC and in SAP S/4HANA. Learn about modifications in SAP S/4HANA that are specific to Controlling.

Obtain detailed guidelines for ledger and currency types in SAP S/4HANA. Find out about important design and configuration changes, including: cost elements now part of G/L Account, cost of goods sold (COGS) split in FI, production variance split in FI, profitability analysis in SAP S/4HANA, and Material Ledger in SAP S/4HANA. Discover more about embedded analytics and other innovations. By using practical examples, tips, and screenshots, this book brings readers up to speed on: selected from 103 Key changes to Controlling with SAP S/4HANA -Customizing updates in

SAP S/4HANA - Ledger and currency types in S/4HANA - Five important design configuration changes Migrating to SAP S/4HANA PHI Learning Pvt. Ltd. This book constitutes the post conference proceedings of the 5th International IFIP Working Conference on **Research and Practical** Issues of Enterprise Information Systems (CONFENIS 2011), held in Aalborg, Denmark, October 16-18, 2011. The 12 papers presented in this volume were carefully reviewed and submissions. The papers are organized in four sections on conceptualizing

enterprise information systems; emerging topics in enterprise information systems; enterprise information systems as a service; and new perspectives on enterprise information systems. These papers are complemented by two keynotes and a short summary of the colocated Workshop on **Future Enterprise** Information Systems using Lego Serious Games. The SAP HANA **Project Guide Espresso Tutorials GmbH** SAP can help you capture better information and deliver it more quickly, allowing you to make better decisions and maximize the business

value of everything you do. However, SAP implementations require massive effort, total buy-in, and significant change throughout the organization. In SAP Implementation Unleashed, 10 expert SAP project managers, functional consultants, and technologists guide you through the entire journey, helping you avoid pain and pitfalls and gain all the benefits of SAP. The authors introduce start-to-finish business, technical, and project management roadmaps for successful SAP implementation. Then, drawing on their immense experience, they walk you through the entire process of

planning and leadership for the deployment—addressingEDS/HP office of the make-or-break issues CTO. A long-time SAP consultant and PMIand hidden gaps that other guidebooks certified project ignore. You ' II discover manager, George has authored several besthow to employ processes, models, and selling books and toolsets that help you enjoys new challenges. Charles D. Nilson is a achieve implementation excellence while senior program systematically reducing manager for EDS/HP cost and business risk. and has led many successful SAP Along the way, you ' II find actionable advice implementation teams and real-world insight over the years. He is a PMI PMP and is SAP into innovative project management, best-Partner Academy suited leadership, certified in MM and PP. effective load testing, Tim Rhodes is a senior SAP technical contemporary consultant for EDS/HP infrastructure implementation, and and a more. George W. Basis/infrastructure Anderson is veteran focused on implementing, responsible for providing enterprise migrating, and applications thought upgrading SAP

**Business Suite and** NetWeaver solutions. Tim is also an SAPcertified technical consultant, OCP, MCSE, components Perform and HP Master ASE. Detailed Information on How To... Define the business vision driving your implementation, and use it to design your solution Use TCO techniques to fully understand SAP 's financial impact in your organization Structure your SAP project management office, business teams, technical support organization, and overall project team Size, plan, and test your SAP infrastructure to deliver the best performance and availability at the best cost Integrate SAP

into an SOA environment Install and configure SAP Business Suite and NetWeaver basic functional configuration, testing, and change management activities Enable a smooth transition by successfully performing the critical tasks that immediately precede SAP Go-Live Choose the right mix of tools and applications to test, manage, and monitor SAP Prepare your SAP Operations team for its post-implementation responsibilities **SAP** Implementation Unleashed BPB Publications The first and only book to offer detailed explanations of SAP ERP sales and distribution As the only

book to provide in-depth configuration of the Sales and Distribution (SD) module in the latest version of SAP ERP, this valuable resource presents you with step-by-step instruction, conceptual explanations, and plenty of examples. If you're an SD consultant or are in charge of managing an SAP implementation in your enterprise, you'll want this valuable resource at your side SAP is one of the leading Enterprise Resource Planning (ERP) software products on the market, with over 40,000 implementations Covers the latest version of SAP ERP-ECC 6.0 Covers common through advanced configurations, so it's helpful no matter what your level of experience with SAP Explains the conceptual framework behind the configuration process If your company uses the SD module, keep this indispensable guide on hand.